Dear Teacher

# **FREE Access to Scripts service available in summer 2017**

The exam season is coming to a close, but our support doesn't stop once your students have sat the exams. This summer we have some great news. To provide you with even better post-results support we're now making our Access to Scripts service available to you free of charge, in real time, from results day.

What is the Access to Scripts service?

- View your students' marked scripts online or download as a PDF.
- A self-service portal via Edexcel Online giving you instant access.
- Evaluate how your students' performed on particular questions and how that is reflected in their final grade.
- Identify skills gaps so you can tailor future teaching plans.

#### **Free Access to Scripts**

This service allows you to see all your students' marked exam papers\* free of charge. It will be available free for all qualifications and will be accessed through Edexcel Online. Please note, the scripts do not have examiner annotation on them.

## **The only awarding organisation to offer this service free of charge**

You can use the **Access to Scripts** service alongside **ResultsPlus**, our free online results analysis tool for teachers, that gives you a detailed breakdown of your students' performance in Edexcel exams. Using both these services will help you identify topics and skills where your students could benefit from further learning, helping them gain a deeper understanding of their subject.

Find out more about the Access to Scripts service and take a look at the user guide that takes you through the process step-by-step at **quals.pearson.com/2017ATS**. You'll also find a list of Frequently Asked Questions online, which we've also included on the back of this letter.

Further information on ResultsPlus can be found on our website where you can also register for a free ResultsPlus online account. Please visit **quals.pearson.com/2017ResultsPlus**.

Full details of all our post-results services for teachers, exams officers, students and parents can be found at **quals.pearson.com/2017postresults**.

Yours faithfully

Hayley Read Head of GQ Assessment

\* The scripts that you will have access to will show the candidate's response to each question together with the mark awarded by the examiner; the overall mark will also be presented. Scripts will not include annotations as these are not recorded during the marking period as we instruct our examiners to focus on the mark scheme and what each candidate has written.

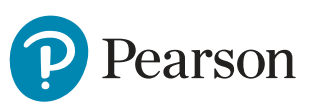

# **Free Access to Scripts service - Frequently Asked Questions**

## **1) What qualifications is Free Access to Scripts available for?**

This service is available for all qualifications. Where the scripts are marked online they will be available immediately. This includes AS and A levels, GCSEs, International GCSEs, International Advanced Levels, Edexcel Awards and Functional Skills.

## **2) Is Free Access to Scripts available for all marked exam papers?**

This service is available for any exam paper that has been marked online. Controlled assessments and coursework are marked by the centre and so aren't available through this service. If your candidate's script is not available via the portal, because it was not marked online, you will still be able to request a copy, via Edexcel Online, and we will provide you with a copy free of charge.

#### **3) Who can access scripts through Edexcel Online?**

Scripts can be accessed by anyone who has the 'Exam Viewer' profile on Edexcel Online. If you are unsure of your username and password please speak to your Exams Officer in the first instance.

#### **4) How do I access the scripts?**

You access the scripts through a self-service portal, where you can access, view and download your candidates' scripts in PDF format free of charge. This portal is accessible via Edexcel Online. We have produced a user guide to help guide you through the system at **[quals.pearson.com/2017ATS](http://qualifications.pearson.com/content/demo/en/support/support-topics/results-certification/post-results-services.html/?utm_source=atsletterfaqs&utm_medium=Direct_Mail&utm_campaign=SEC_GEN_01JUN2017_postresults_Q#tab-AccesstoscriptsATS)**. If your candidate's script is not available via the portal, because it was not marked online, you will still be able to request a copy, via Edexcel Online, and we will provide you with a copy free of charge.

#### **5) When can I access the scripts?**

This service is available during the Enquiries about Results period. For summer 2017 exams, this means that you will be able to access scripts from Results day until the end of September 2017. Please make sure that you download or print any scripts that you want to access during this period.

#### **6) What can I do if I have a question about the marking in one of the papers I access?**

If you believe that one or more of your candidate's scripts have not been marked accurately you can apply for an Enquiry about Results (EaR). We would encourage you to use the Principal Examiner Report and the final mark scheme, both available on our website in your review of your candidates' scripts and the marks they have been awarded.

We will not charge centres for any EaR service if the candidate has been issued with an incorrect grade. That is to say if the grade for the qualification needs to be changed as a result of the review of marking. We also do not charge you if your candidate has not been issued an overall grade for the qualification and their notional unit grade changes as a result of the review.

## **7) Why do I need to obtain candidates' permission to access their scripts?**

Candidate's consent must be obtained prior to viewing the script and can only be obtained from results day and not before that point. This has always been the case with access to scripts and is no different now scripts are available to view on the free portal. More information can be found in section 6.2.1 of the JCQ guidance **[here](https://qualifications.pearson.com/content/dam/pdf/Support/Result-enquiry-services/JCQ_Post_Results_Services_Booklet.pdf)**.

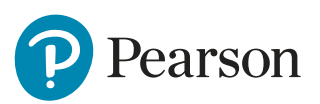